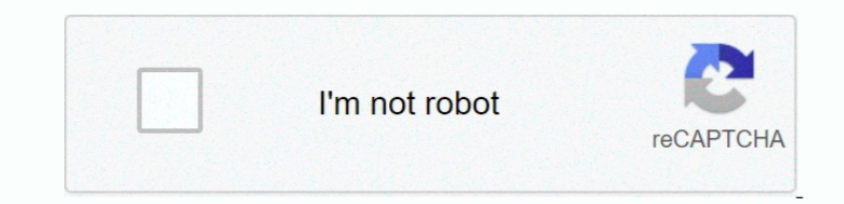

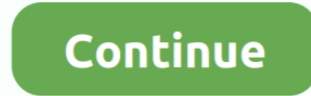

## **Any Video Converter To Mp4 For Mac**

Step 4: Start to convert MPEG to MP4Click 'Profile' column then choose MP4 as your format.. Apart from the powerful converting function, it also has multiple editing functions for users to adjust videos easily.. Part 1: Pr converter with many powerful functions.. Disadvantage:• Free downloading cannot full your needs If you want to get more functions, you need to buy it.. It is a very popular format, but it cannot be used for iPhone, iPad or Professional MPEG to MP4 Converter for Windows and Mac.. If you want to use MPG for these devices, you can convert MPG to MP4 first MP4 is the official file name for MPEG-4 part 14 and is a multimedia format to stored audi convert your MPG.. • Rotate video in four ways to simplify your operation • Enhance video automatically to adjust video in the best quality.. How to Convert Video to MP4 Mac with Best MP4 Converter There are a number of so

12 Best Free Video Converter for Mac 2020 Recommended Top 3 Free Ways to Convert VOB to MP4 on Mac; Top 3 Ways to Convert MP4 to AVI Mac and Free Online; Convert MKV to MP4 on Mac Easily; Top 10 Free DVD Burners for Mac (C Ways Recommended.. Then choose the output folder After finishing these things above, click 'Convert All' to begin converting MPG to MP4.. Feature:• Support nearly all input formats and output formats • Support both Windows video or audio format.. • High video quality and fast converting speed • Multiple editing features allow you clip, effect, crop, and watermark your video.. To ensure that conversion is fast and without any quality loss, us

Step 2: Add video to the main interfaceClick 'Add Files' button and add the MPEG you intend to convert.. Mac Avi To Mp4 ConverterMp4 Converter Mac OnlineMPEG is a common video format used for creating movies on Internet.. you can adjust video rotate, crop, enhance, watermark, filter and effect according to your requirement.

## **converter**

converter currency, converter mp4, converter units, converter pdf to word, converter inches cm, converter youtube a mp4, converter weight, converter pdf, converter dollar to euro, converter jpg to pdf, converter online, co

Steps to Convert AVI to MP4 Mac and Vice Versa with Best Free AVI Converter Alternative on Mac: Step 1 Import AVI Videos to AVI Videos to AVI Video Converter on Mac.. Regarding this step, you can just skip it directly if y video converter with many powerful functions.. Alternatively, you can directly drag & drop them to the program's primary interface.. It is more than a MPEG to MP4 converter, also, it can convert any video file to your want your target video for AVI Mac conversion.. How to Use AnyMP4 Video Converter UltimateStep 1: Download and install the programMac Avi To Mp4 ConverterFree download and launch AnyMP4 Video Converter Ultimate on your computer

## **converter currency**

## **converter pdf to word**

e10c415e6f